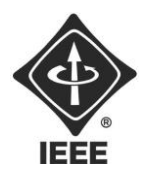

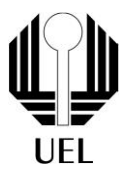

## Código Morse

Isadora Vanço | isadora.vanco00@uel.br Universidade Estadual de Londrina

Tutorial de Computer Society

No contexto da guerra, o código Morse ganhou um papel estratégico e de segurança que reforçou sua estreita relação com a criptografia. Durante conflitos como a Primeira e Segunda Guerras Mundiais, o código Morse foi empregado como uma ferramenta vital para transmitir mensagens confidenciais e estratégicas entre unidades militares e aliados. Sua capacidade de rápida transmissão e comunicação à distância era essencial para coordenar operações em campos de batalha e, ao mesmo tempo, mantendo informações sensíveis protegidas contra interceptações inimigas. Essa aplicação militar destacou a essência da criptografia, onde a transformação de informações em códigos complexos como os pontos e traços do código Morse garantia que somente os destinatários autorizados pudessem interpretar com precisão as mensagens. Assim, o código Morse se posiciona como um precursor valioso para as técnicas modernas de criptografia, mostrando como a proteção de informações sensíveis continua sendo um pilar crucial tanto em tempos de conflito quanto na atual era digital.

Ao longo deste projeto, será utilizado **estruturas condicionais, loops, manipulação de strings e arquivo.** Utilize um menu para fazer a escolha entre codificar ou decodificar. O texto de entrada poderá ser lido do terminal ou de um arquivo (.txt), mas a saída será sempre em um arquivo. Note que os caracteres do Morse podem ser agrupados conforme a codificação de cada letra e separados por um espaço para que a leitura seja realizada de forma mais rápida e correta. Por exemplo: (SOS) seria (... --- ...) .

**Sugestões para implementações bônus:** Modificar a configuração da entrada, passando argumentos pela linha de comando, utilizando do Argc Argv e de flags de comando como "-c" para codificar, "-d" para decodificar e "-f" para a entrada do arquivo.